## **Redmine - Defect #4338**

# **Not perfect svn auth thru perl module**

2009-12-04 12:14 - Frank Costello

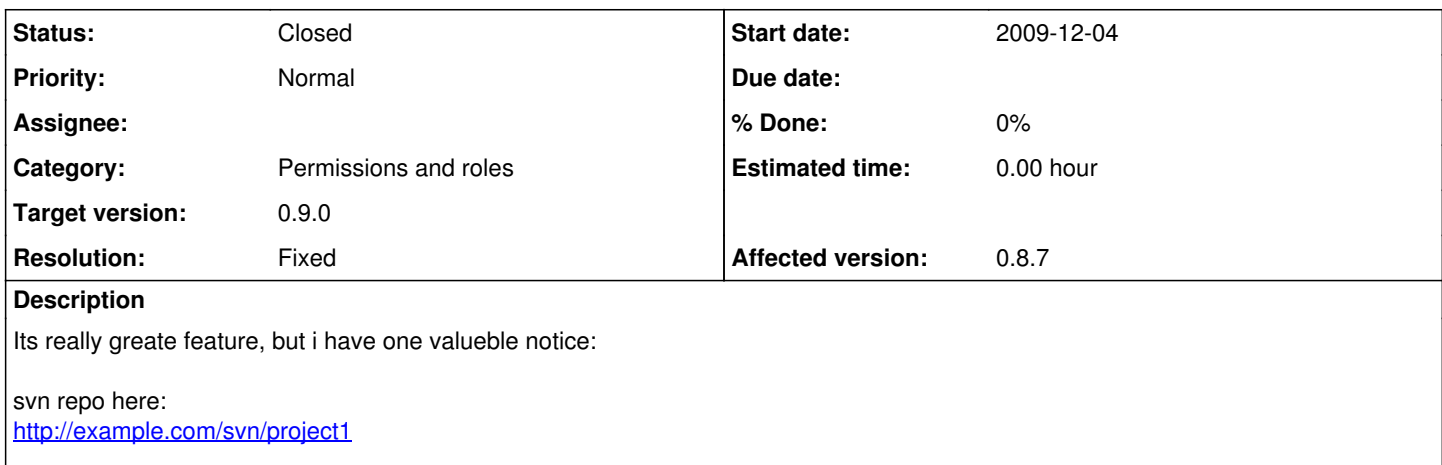

In redmine user John is a participant of Project1 but he dont have access to repo, and in redmine he dont have module. But if he goes to <http://example.com/svn/project1>and type his login and password he will got access to repo. Its very bad for me, because i have some people that must not have access to repo and must have access to trackers. thank you.

## **Associated revisions**

## **Revision 3215 - 2009-12-22 19:08 - Jean-Philippe Lang**

Redmine.pm: deny access if user doesn't have browse\_repository permission (#4338).

### **History**

### **#1 - 2009-12-04 12:17 - Frank Costello**

My native language is Russian. Я говорю по-русски:)

## **#2 - 2009-12-04 17:26 - Felix Schäfer**

Unfortunately, я не говорю по-русски (well, not anymore than that, obviously ;-) ), but I think we will find a solution for that.

So basically, what you are asking for should be solvable with the roles and permissions in Redmine. Have a look at *Adminitration* (top left menu) > *Roles and permissions* > *Permission Report* (at the bottom), there you have an overview of all permissions you can give to a particular role or "class of users". Scroll down a bit to get to the *Repository* section, in which you have the *Browse repository* and *Commit access* permissions. Those give respectively read and write access to the *Repository* tab and the "real" repository of a project.

Please note that for a public project, anyone logged in but not in the project will have the role *Non member*, and for a public Redmine, anyone not logged in has the role *Anonymous*. For more information, have a look at the [guide](https://www.redmine.org/projects/redmine/wiki/Guide), it might give more detail on some options.

#### **#3 - 2009-12-05 16:46 - Frank Costello**

i swear that no one box is checked in <http://localhost/redmine/roles/report> but when user goes to localhost/svn/project1 and type login:pass he can view repo. maybe it is a bug?

#### **#4 - 2009-12-14 14:02 - Thomas Pihl**

Are you sure you are using redmine for authentication?

See [http://www.redmine.org/wiki/redmine/Repositories\\_access\\_control\\_with\\_apache\\_mod\\_dav\\_svn\\_and\\_mod\\_perl](http://www.redmine.org/wiki/redmine/Repositories_access_control_with_apache_mod_dav_svn_and_mod_perl)

PerlAccessHandler Apache::Authn::Redmine::access\_handler PerlAuthenHandler Apache::Authn::Redmine::authen\_handler

are the cruicial parts.

 $\sqrt{T}$ 

#### **#5 - 2009-12-18 08:26 - Frank Costello**

Thomas Pihl wrote:

Are you sure you are using redmine for authentication?

See [http://www.redmine.org/wiki/redmine/Repositories\\_access\\_control\\_with\\_apache\\_mod\\_dav\\_svn\\_and\\_mod\\_perl](http://www.redmine.org/wiki/redmine/Repositories_access_control_with_apache_mod_dav_svn_and_mod_perl)

PerlAccessHandler Apache::Authn::Redmine::access\_handler PerlAuthenHandler Apache::Authn::Redmine::authen\_handler

are the cruicial parts.

 $\sqrt{T}$ 

Ofcourse i use redmine authentication, but this method auth whole list of project participants, not only roles with access to repository.

## **#6 - 2009-12-22 19:02 - Jean-Philippe Lang**

- *Status changed from New to Closed*
- *Target version set to 0.9.0*
- *Resolution set to Fixed*

Fixed in [r3215.](https://www.redmine.org/projects/redmine/repository/svn/revisions/3215) Redmine.pm now checks that the user has the browse repositories permission.